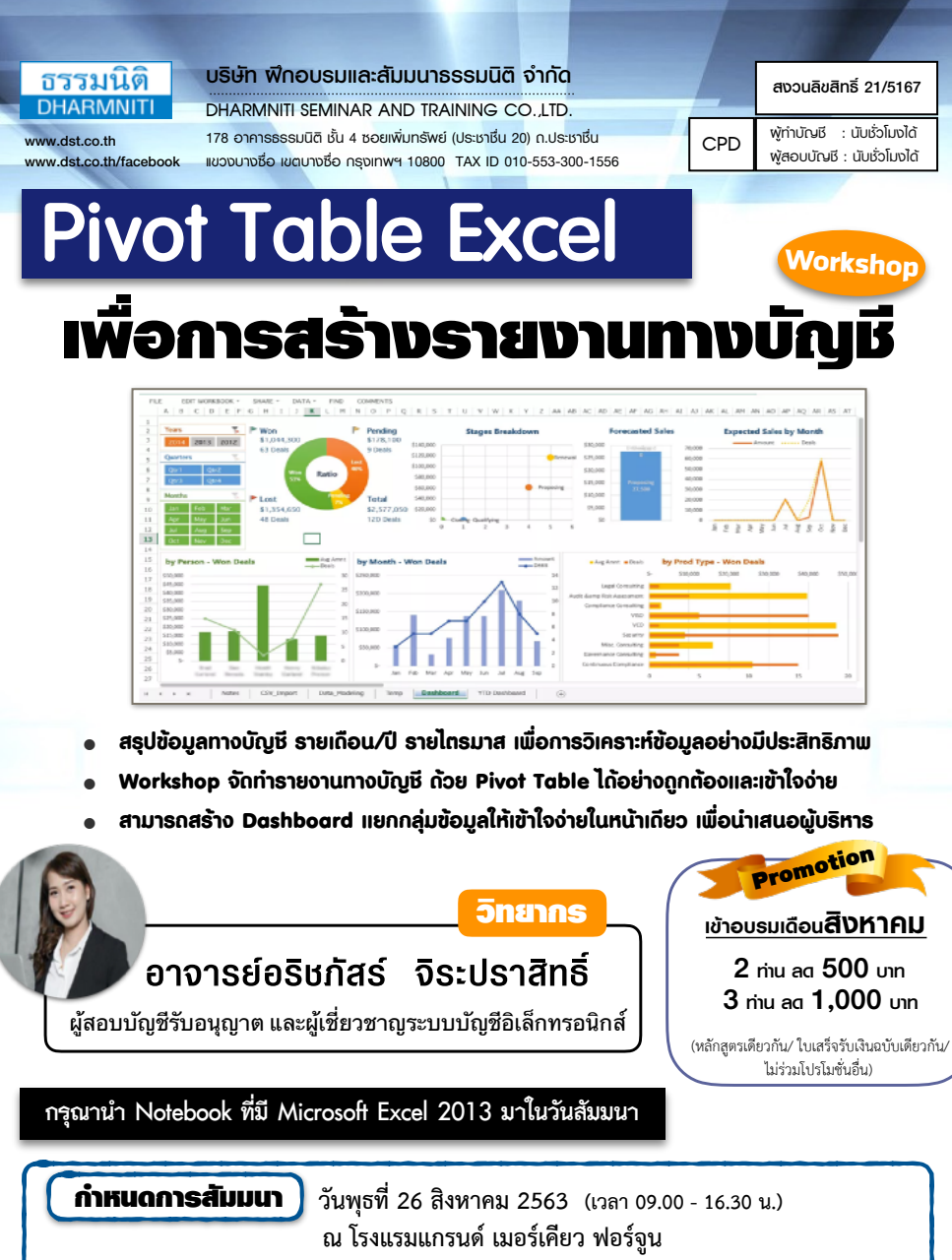

 **ถ.รัชดาภิเษก ( (รถไฟฟ้าใต้ดิน MRT สถานีพระราม9)**

อัตราค่าสัมมนา

**สมาชิก (Tax, HR) 4,500 + VAT 315 = 4,815 บาท บุคคลทั่วไป 5,200 + VAT 364 = 5,564 บาท**

**(รวมเอกสาร ชา กาแฟ อาหารว่าง อาหารกลางวัน)** 

## **หัวข้อสัมมนา** สงวนลิขสิทธิ์ 21/5167

## **1. การใช้งาน Pivot Table Excel จัดการข้อมูลบัญชีเพื่อนําไปวิเคราะห์และสรุปผลข้อมูล**

- **2. เทคนิคการใช้งาน Pivot Table Excel** 
	- การรวมกลุ่มข้อมูลเข้าด้วยกัน
	- การแยกข้อมูลทั้งแบบรายเดือน รายไตรมาส และรายปี
	- การแสดงความแตกต่างของตัวเลขเมื่อเทียบกับฐานด้วยฟังก์ชั่น Difference From
	- การสร้างแถวข้อมูลใหม่ Calculated Item
	- การเรียงข้อมูลจากน้อยไปหามาก
	- การแสดงข้อมูลสะสมด้วยฟังก์ชั่น Running Total in และ %Running Total in
- **3. Workshop : สร้างรายงานทางบัญชีรายเดือน รายไตรมาส และรายปี**
- **4. การใช้Filter / Slicer กรองและแยกประเภทข้อมูลสรุปผลต่างของยอดขาย และการจัดทําบัญชีแยกประเภท GL**
- **5. แนวทางการสร้าง Chart รูปแบบต่างๆให้เหมาะสมกับข้อมูลแต่ละประเภท เพื่อใช้สําหรับการนําเสนอ**
- **6. การสร้าง Dashboard เพื่อเพิ่มมุมมองต่างๆ สําหรับใช้ในการวิเคราะห์ข้อมูล**
- **7. คุณธรรม จริยธรรม และจรรณยาบรรณของผู้ประกอบวิชาชีพบัญชี**

**รับฟรี Handy Drive พร้อม Case Studies**

## การสร้างรายงานทางบัญชี โดยใช้**Pivot Table Excel**

ชําระค่าสัมมนาเป็น **เงินสด** หรือ **เช็ค** สั่งจ่ายในนาม **บริษัท ฝึกอบรมและสัมมนาธรรมนิติจํากัด** 178 อาคารธรรมนิติชั้น 4 ซอยเพิ่มทรัพย์ (ประชาชื่น 20) ถ.ประชาชื่น แขวงบางซื่อ เขตบางซื่อ กรุงเทพฯ 10800 เลขประจําตัวผู้เสียภาษี 010-553-300-1556 (สํานักงานใหญ่) (กรณีไม่มีหนังสือรับรองหัก ณ ที่จ่าย ต้องชําระเต็มจํานวน) **งดรับเช็คส่วนตัว**

ยิ่งอบรมมาก ยิ่งเสียภาษีน้อย ค่าอบรมสามารถลงรายจ่ายได้เพิ่มขึ้นถึง 200%

สนใจสํารองที่นั่งได้ที่ โทรศัพท์ 02-555-0700 กด 1, 02-587-6860-4 โทรสาร 02-555-0710

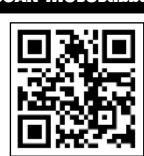

SCAN เพื่อจองสัมมนา